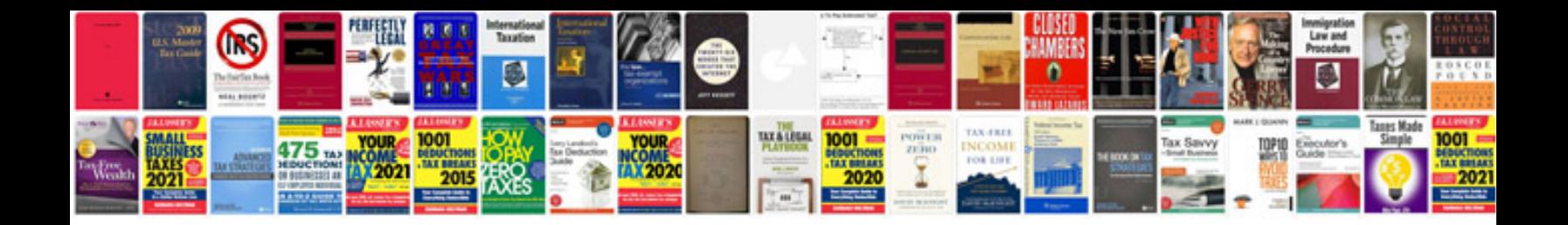

**Example srs document**

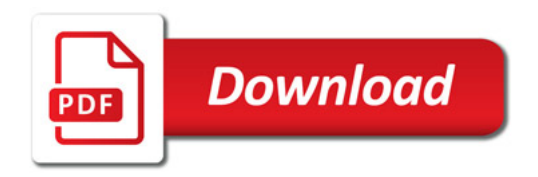

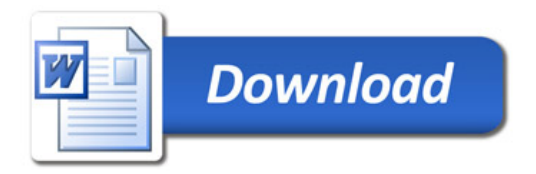